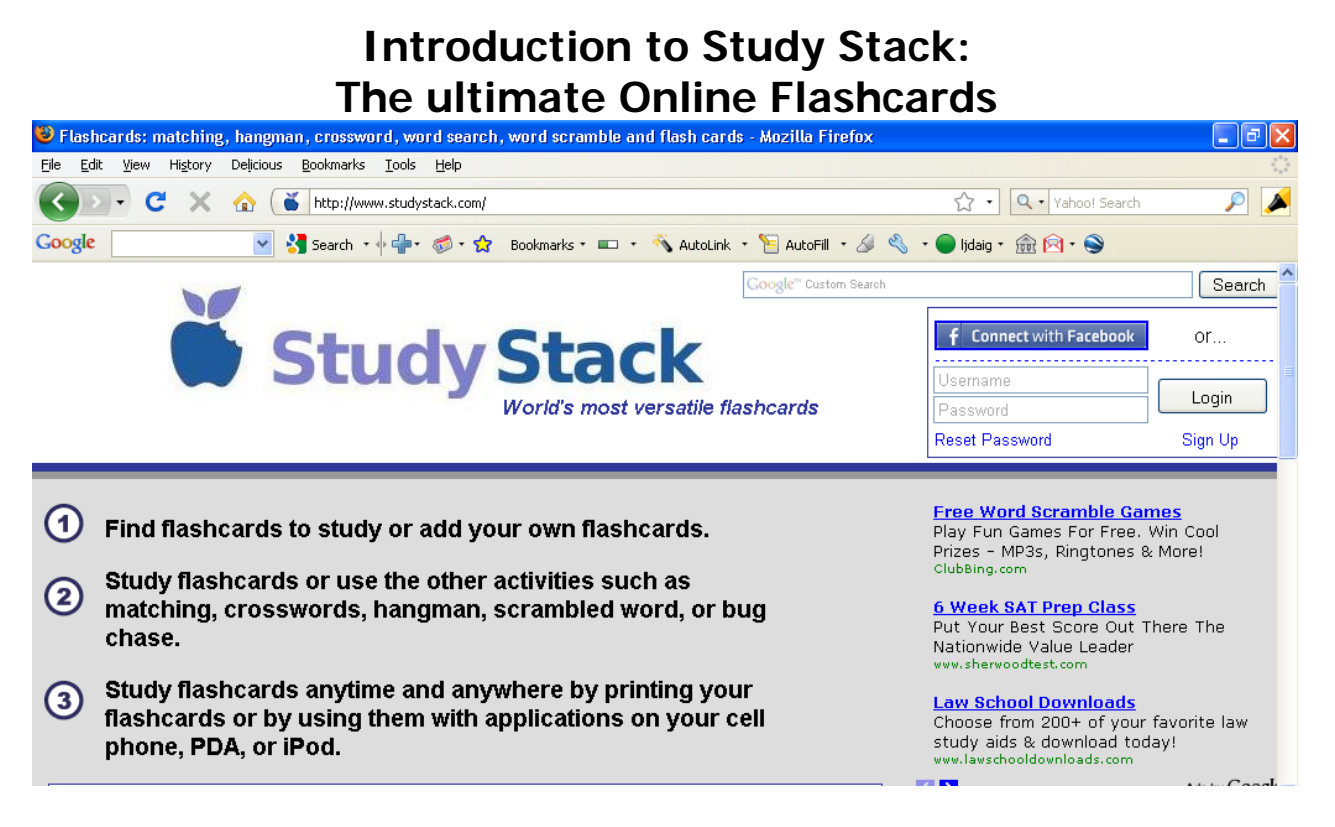

## **The Benefits of StudyStack:**

- It is completely free!
- It is easy to use
- Once you create a stack, you can use it year after year
- Students can study wherever they have the Internet—even with their books still in their locker!
- Students can use the information in a variety of ways

### **From one Stack, many possibilities**

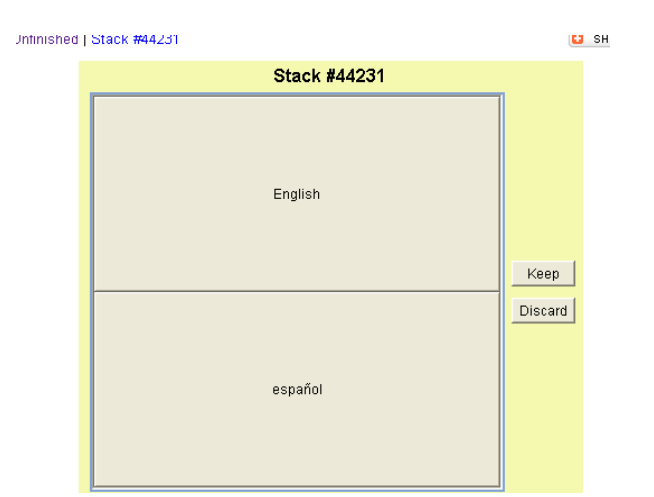

### Paso a Paso 1 Chapter 1 Section 1 **Vocabulary**

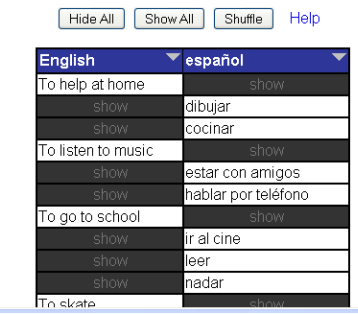

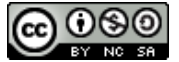

This work by Lynette Daig is licensed under a Creative Commons [Attribution-NonCommercial-](http://creativecommons.org/licenses/by-nc-sa/3.0/)[ShareAlike](http://creativecommons.org/licenses/by-nc-sa/3.0/) 3.0 Unported License.

# **Lynette's Tech Help Sheets: Introduction to StudyStack**

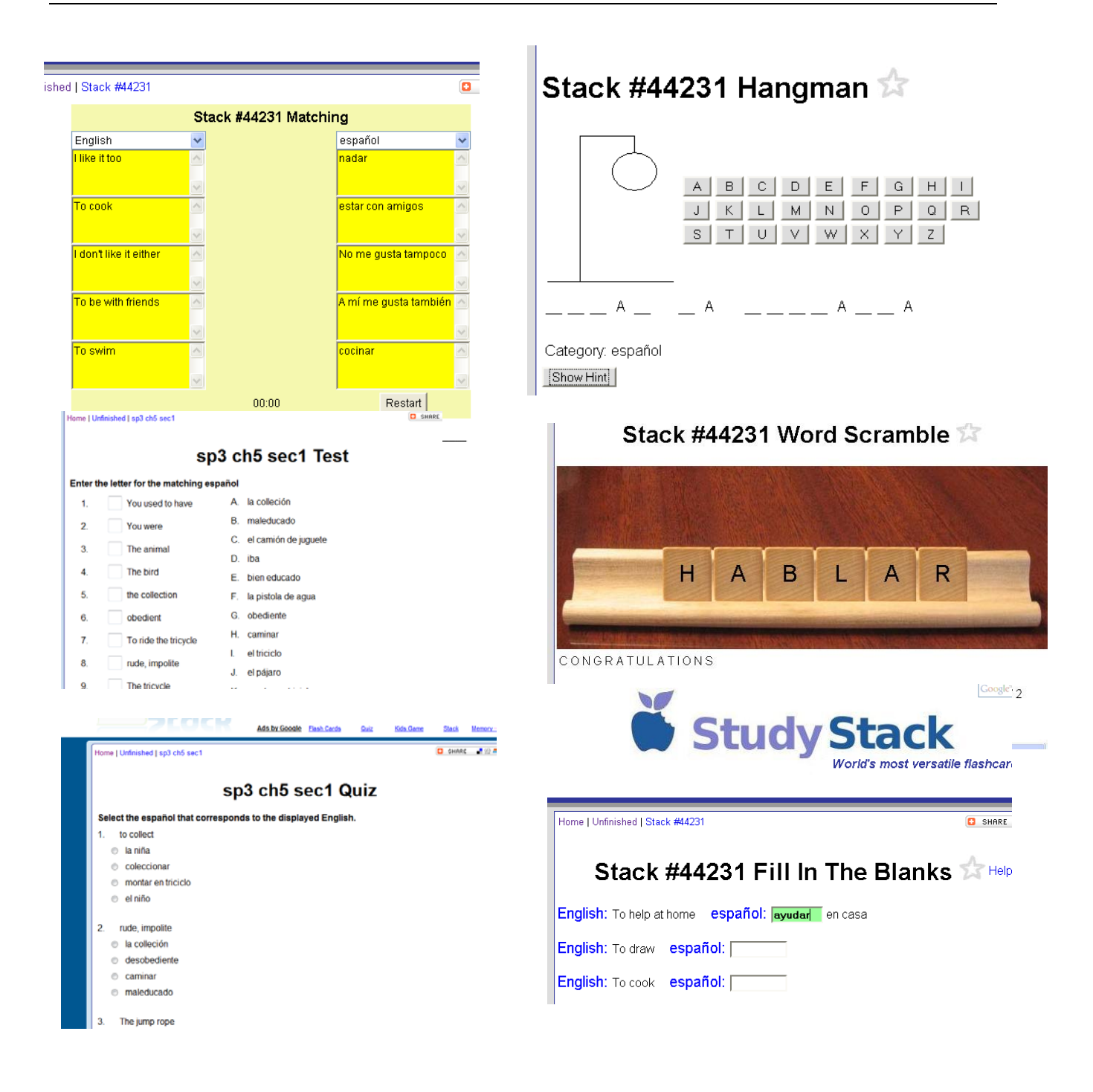

You can view the StudyStacks that I have created for my students from the StudyStack page off my website http://bas.k12.mi.us/webpages/Idaig/index.cfm?subpage=393191

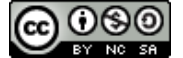

### **How to Create a StudyStack**

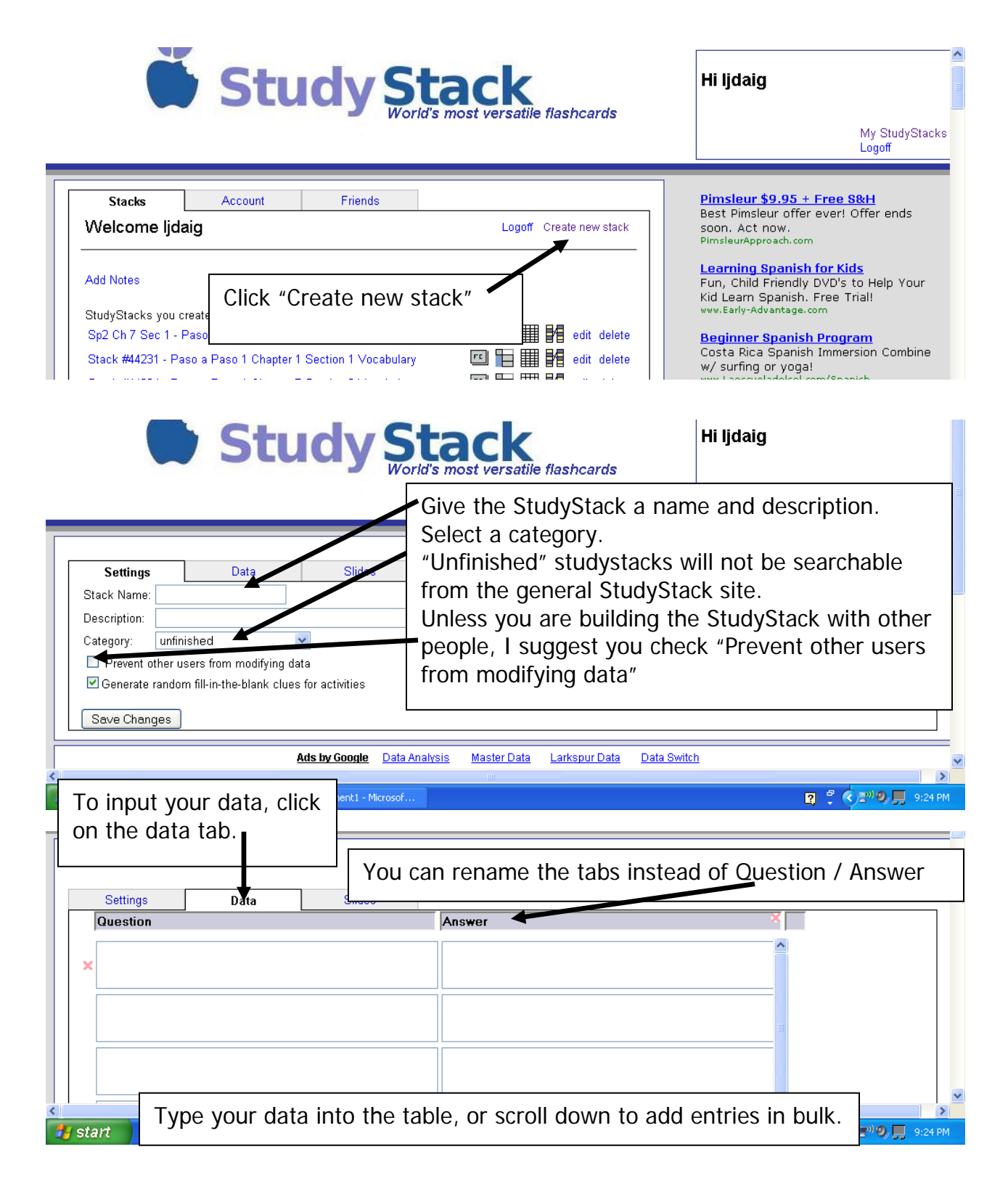

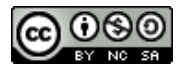

# **Lynette's Tech Help Sheets: Introduction to StudyStack**

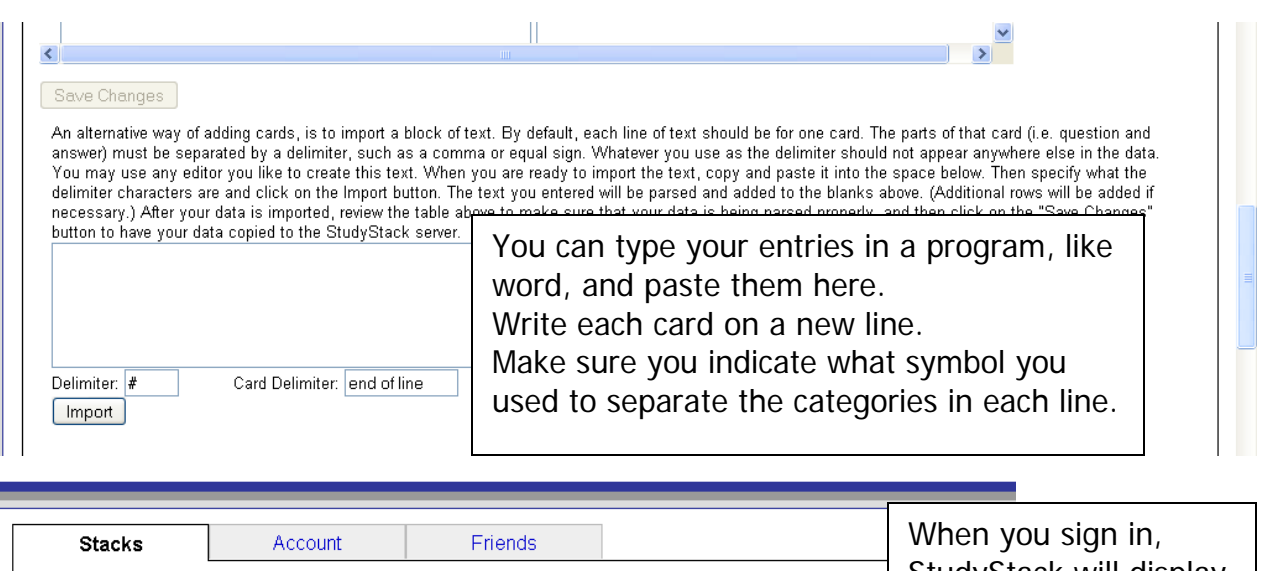

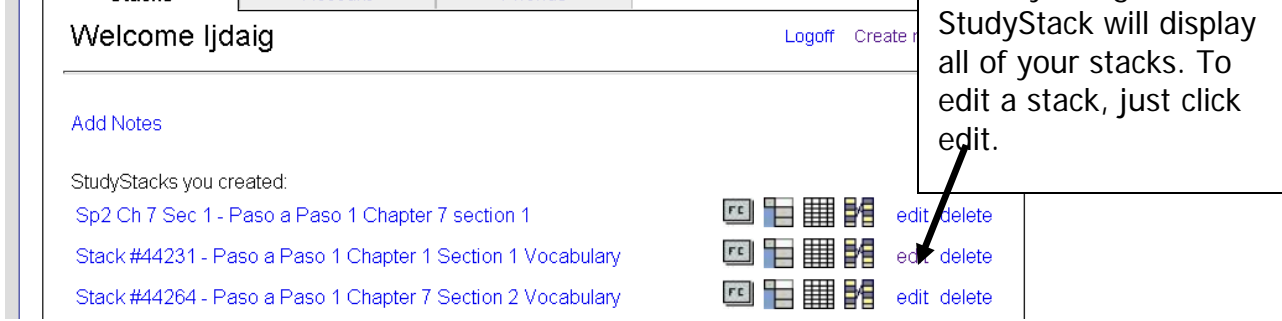

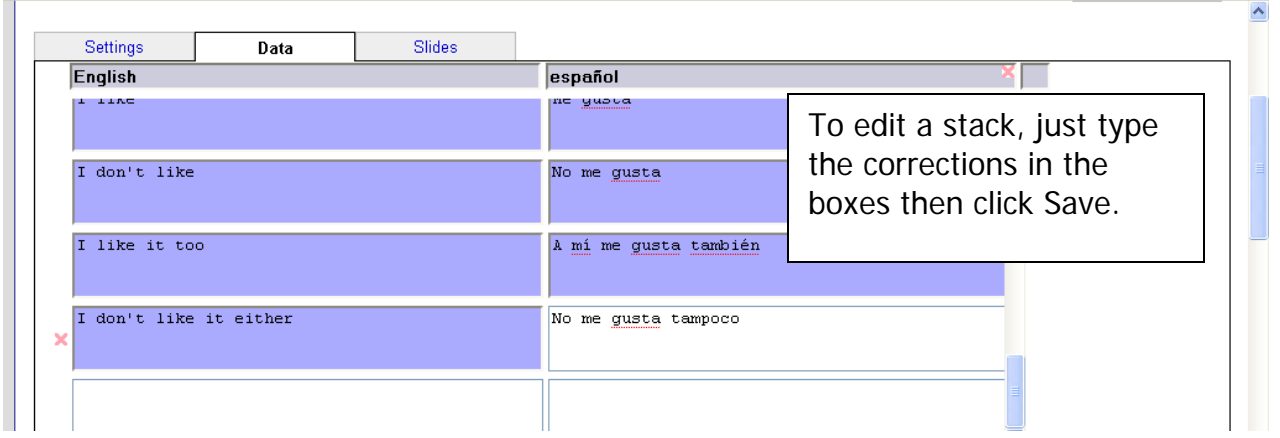

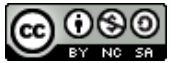

#### **Sharing your Study Stacks**

If you assigned your stack to a category, your students can find your site through browsing. However, with the number of stacks available, this is probably not the most efficient way to share them.

Each study stack has a unique url that you can share with your students.<br>
Elle Edit Wew History Delicious Bookmarks Iools Help

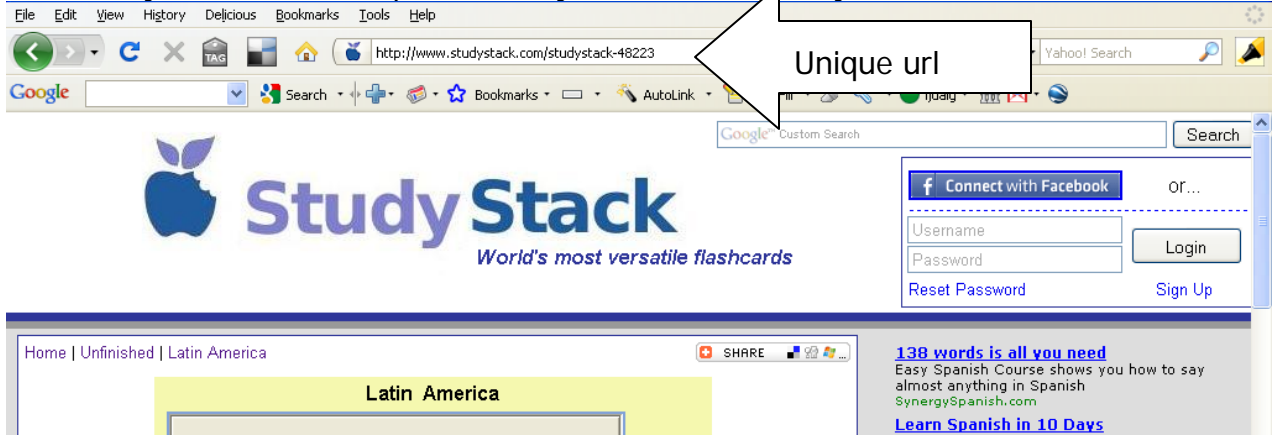

To provide my students easy access to my stacks, I created links to all of my stacks from my webpage.

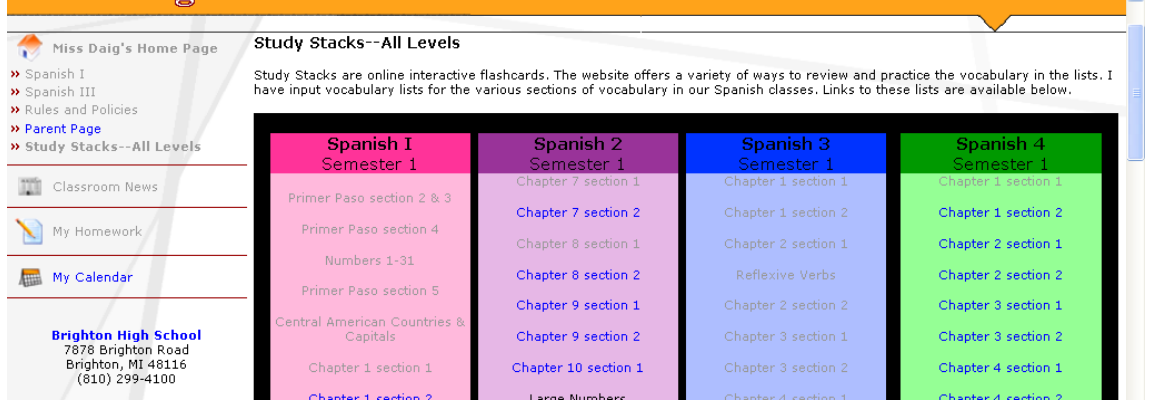

Study Stack also allows you to share your stacks through a variety of social networking sites.

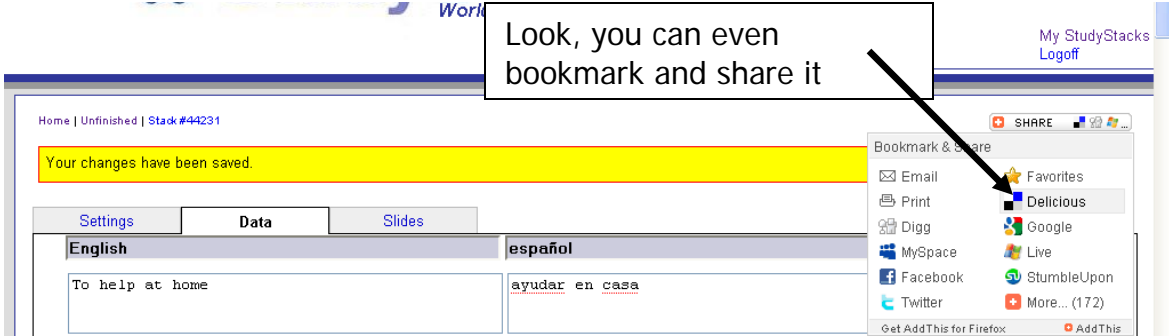

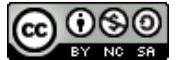

This work by Lynette Daig is licensed under a Creative Commons [Attribution-NonCommercial-](http://creativecommons.org/licenses/by-nc-sa/3.0/)[ShareAlike](http://creativecommons.org/licenses/by-nc-sa/3.0/) 3.0 Unported License.